<span id="page-0-0"></span>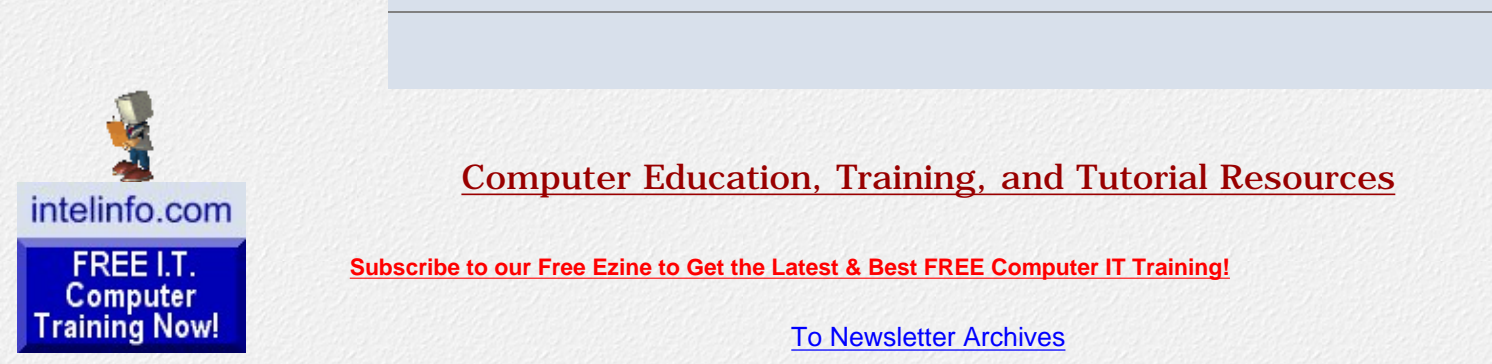

## **[Learn New Skills &](file:///C|/My_Stuff/Intelinfo_com/best_online_computer_it_training.html)  [Increase Your Earning](file:///C|/My_Stuff/Intelinfo_com/best_online_computer_it_training.html) [Power With FREE](file:///C|/My_Stuff/Intelinfo_com/best_online_computer_it_training.html) [Computer Training!](file:///C|/My_Stuff/Intelinfo_com/best_online_computer_it_training.html)**

Learn programming for Free and how to develop and write computer programs and IT applications. Get Free knowledge, information, references, and resources about computers now. Many **Free**  training [courses,](file:///C|/My_Stuff/Intelinfo_com/cat1.html) [tutorials,](file:///C|/My_Stuff/Intelinfo_com/cat2.html) [books,](file:///C|/My_Stuff/Intelinfo_com/free_computer_books.html) training guides, tips, articles, and helps are available to you.

For help finding what you need go to [Navigation by Topic to Free](file:///C|/My_Stuff/Intelinfo_com/index.html#navigation) [Training](file:///C|/My_Stuff/Intelinfo_com/index.html#navigation) or [use pop-up.](file:///C|/My_Stuff/Intelinfo_com/site_navigation.html)

### **[Subscribe to our Free monthly](file:///C|/My_Stuff/Intelinfo_com/sign-up/newsletters/optin_newsletter.html)  [Newsletter to Get the Latest &](file:///C|/My_Stuff/Intelinfo_com/sign-up/newsletters/optin_newsletter.html)  [Best FREE Computer IT](file:///C|/My_Stuff/Intelinfo_com/sign-up/newsletters/optin_newsletter.html)**

**[Training!](file:///C|/My_Stuff/Intelinfo_com/sign-up/newsletters/optin_newsletter.html)** - You'll stay current with all the New Free Computer Training and Education sites we discover - Subscribe now because you'll have access to these great new sites a month before our web site visitors do, and with each issue you'll receive our 2 non-public links containing 97 Pages of Free Training with *over 15,200* Free IT training and tutorial resources. Plus, you'll receive our new 21 chapter ebook ["Understanding Computer](file:///C|/My_Stuff/Intelinfo_com/sign-up/newsletters/signup2.html#ucs)  [Security"](file:///C|/My_Stuff/Intelinfo_com/sign-up/newsletters/signup2.html#ucs) for Free!

Subscribe Your email here

**I.T. Education & Training:**

**[Home Page](file:///C|/My_Stuff/Intelinfo_com/index.html)**

**[Free Computer Training &](file:///C|/My_Stuff/Intelinfo_com/cat1.html) [Courses](file:///C|/My_Stuff/Intelinfo_com/cat1.html)**

**[Free Computer Books](file:///C|/My_Stuff/Intelinfo_com/free_computer_books.html)**

**[Free Tutorials, Guides,](file:///C|/My_Stuff/Intelinfo_com/cat2.html)  [Support & Help](file:///C|/My_Stuff/Intelinfo_com/cat2.html)**

## Computer Education, Training, and Tutorial Resources

**[Subscribe to our Free Ezine to Get the Latest & Best FREE Computer IT Training!](file:///C|/My_Stuff/Intelinfo_com/sign-up/newsletters/optin_newsletter.html)** 

### [To Newsletter Archives](file:///C|/My_Stuff/Intelinfo_com/newsletter.html)

*Tip: Press Ctrl+F on your keyboard to speed up your search.*

# **Newsletter for Computer Education, Training & Tutorial Resources: Issue #27 - Nov., 2002**

============================================================

============================================================

## **Newsletter for Computer IT Education, Training & Tutorial Resources**

### **\*\*\* ISSUE #27 - November 2002 \*\*\***

<http://www.intelinfo.com/>

This Newsletter is only sent to its subscribers and is available in early December, 2002 on the web at <http://www.intelinfo.com/newsletter27.html>

Newsletter Archives are here: <http://www.intelinfo.com/newsletter.html>

Subscribe and unsubscribe instructions are at the end.

Please forward this newsletter to all your friends and associates who might be interested!

**In This Issue:**

**[1\)... Editor's Greeting](#page-1-0)**

**[2\)... The Best New Free I.T. Training & Tutorial Sites](#page-3-0)**

**[3\)... New Free I.T. Books & Book Sites](#page-7-0)**

**[4\)... University Computer Science Course Sites](#page-10-0)**

**[5\)... The Best Suggested Sites from Website Users](#page-11-0)**

**[6\)... New I.T. Training & Tutorial Link Sites](#page-11-1)**

**[7\)... New Desktop and Office Application Training Sites](#page-12-0)**

**[Free University Course](file:///C|/My_Stuff/Intelinfo_com/cat3.html) [Websites](file:///C|/My_Stuff/Intelinfo_com/cat3.html)**

**[Best FREE Online Computer IT](file:///C|/My_Stuff/Intelinfo_com/sign-up/index.html)  [Courses](file:///C|/My_Stuff/Intelinfo_com/sign-up/index.html)**

**[Lower Fee Distance Learning](file:///C|/My_Stuff/Intelinfo_com/cat4.html) [Sites](file:///C|/My_Stuff/Intelinfo_com/cat4.html)**

<span id="page-1-0"></span>**[Higher Fee Distance Learning](file:///C|/My_Stuff/Intelinfo_com/cat5.html)  [Sites](file:///C|/My_Stuff/Intelinfo_com/cat5.html)**

**[Link and Resource Sites](file:///C|/My_Stuff/Intelinfo_com/cat6.html)**

**[Free Certification Exam Study](file:///C|/My_Stuff/Intelinfo_com/free_it_certification_study_guides.html)  [Guides](file:///C|/My_Stuff/Intelinfo_com/free_it_certification_study_guides.html)**

**[Free IT Training Tutorials](file:///C|/My_Stuff/Intelinfo_com/freecourses.html?cobrand=intelinfo)**

**[Free IT Training Downloads](file:///C|/My_Stuff/Intelinfo_com/software.html)**

**[eBiz Web Building](http://intelinfo3.subportal.com/ebiz/build/)**

**[Free Programming Software](http://intelinfo2.subportal.com/sn/Programming/)**

**[Monthly Newsletter: New Free](file:///C|/My_Stuff/Intelinfo_com/newsletter.html)  [Sites](file:///C|/My_Stuff/Intelinfo_com/newsletter.html)**

**[IT Sites Worth Mentioning](file:///C|/My_Stuff/Intelinfo_com/it_sites_worth_mentioning.html)**

**[Free Site of the Month](file:///C|/My_Stuff/Intelinfo_com/sotm.html)**

**[Best Course & Degree](file:///C|/My_Stuff/Intelinfo_com/search.html)  [Locators](file:///C|/My_Stuff/Intelinfo_com/search.html)**

**[Free Desktop & Office](file:///C|/My_Stuff/Intelinfo_com/office.html)  [Tutorials](file:///C|/My_Stuff/Intelinfo_com/office.html)**

**[Link To This Site](file:///C|/My_Stuff/Intelinfo_com/link_to_this_site.html)**

**Additional Site Content:**

**[Member Info & Sign Up](file:///C|/My_Stuff/Intelinfo_com/sign-up/index.html)**

**[Member Login](file:///C|/My_Stuff/Intelinfo_com/members/index.html)**

**[Intelinfo's Computer Open](http://intelinfo.master.com/texis/master/search/+/Top/Computers)  [Web Directory](http://intelinfo.master.com/texis/master/search/+/Top/Computers)**

**[IT Certification Counselor and](file:///C|/My_Stuff/Intelinfo_com/itcerts.html) [Complete List](file:///C|/My_Stuff/Intelinfo_com/itcerts.html)**

**[Financial Aid Resources](file:///C|/My_Stuff/Intelinfo_com/finaid.html)**

**[Intelinfo's IT Career Center](http://careers.intelinfo.com/)**

**[Online IT Publications](file:///C|/My_Stuff/Intelinfo_com/pubs.html)**

**[IT Associations &](file:///C|/My_Stuff/Intelinfo_com/orgs.html) [Organizations](file:///C|/My_Stuff/Intelinfo_com/orgs.html)**

**[The Latest Technology News](file:///C|/My_Stuff/Intelinfo_com/news.html)**

**[8\)... I.T. Sites Worth Mentioning](#page-13-0)**

## **[9\)... Frequently Asked Questions about Technical Training](#page-14-0)**

## **[10\)... Please Support Our Computer Training Mission](#page-14-1)**

============================================================ ============================================================

## **1) Editor's Greeting:**

Hello, everyone and welcome to our new subscribers!

This is the 27th issue of our free monthly email newsletter for Computer IT Education, Training, & Tutorial Resources, giving you the latest Free online IT Training Resources that we have recently discovered and researched. This newsletter is free to anyone subscribing (instructions at bottom, no username/password is needed). To access our member site, however, you do need a user name and password - registering as a member of Intelinfo.com costs \$10 for two months, for more information please see below '[Become a Member of Intelinfo.com](#page-2-0)'.

My desire is that these free resources will help you with your computer education and training and are tools to advance your IT career. Our main mission is the training of those less fortunate who are seeking to become computer literate, both technically and from a user's perspective.

In this issue we describe and link to a total of 60 computer, IT and programming learning and tutorial web sites. By means of this email newsletter, you have knowledge of and access to these sites before our web site visitors do. This newsletter is available to subscribers in HTML format at this special url: [http://www.intelinfo.com/current\\_news.html](http://www.intelinfo.com/current_news.html)

### **\*\*\* Current News \*\*\***

I have changed the price and length of our member site subscriptions at intelinfo.com. Here is new structure: 2 months - \$10.00 4 months - \$18.50 6 months - \$25.50

I will give you 8 great Free Bonuses when you sign up now. These are as follows: 1. A Comprehensive 47-page IT Glossary 2. How To Understand Windows Error Messages program 3. 105 Great Totally Free Utility Programs 4. A Bug Tracking Access 5. The Four Best IT Salary Calculator/Wizard sites 6. 12 Great Web Resources for Learning the Best Methods to Study and Take Tests 7. Six Great e-Books (a \$120 value) to help you Make Money using the Internet 8. Five extra bonus IT resource sites that are the best from our "worth mentioning" newsletter section

Please see the [FAQ](#page-16-0) (Section 9) below in this newsletter for information about Free Access to our Member Site in November for a limited time.

I'd like to personally wish you the best with your computer studies and learning.

Warm Regards, Scott Turton Newsletter Editor and Webmaster <http://www.intelinfo.com/>

#### **IT Stock Quotes and News**

**Great Free Software** 

eBiz: Build, Promote, & Profit

**Great Free Stuff and Trial Offers** 

**Online Games** 

**Music and Movies** 

**Travel Reservations, Flight Schedules & Tracking** 

The Best of the Web

**Best Developer Books at** Amazon.com

**How You Can Support Our IT Training Mission** 

**Health, Cooking, Weather, World News** 

**Community Content:** 

**Use Our Forum to Ask Questions & Give Comments** 

**Enter Our Chat Room** 

**Our Free Links Page** 

**Free Classified Ads** 

**Create and Send a Greeting** Card

**Our Cartoons and Jokes** 

<span id="page-2-0"></span>**Free Email at ZapZone** 

**Take Our Survey** 

**Tell a Friend about this Site** 

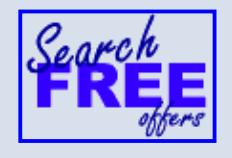

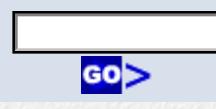

Please Visit One of Our Sponsors and request more information - doing this gives us the resources to bring you these great free computer and IT training resources every month:

University of Phoenix Online: Advance your career: http://pontly.com/clk/aftauserafthepausulde

Search for IT Training: http://tinyurl.com/1nvg

DeVry: Online degrees for working adults... http://iashel.com/clk/guntuanglangan

Find Computer Programming Training: http://tinyurl.com/1nvj

ITT Technical Institute: Choose from their many programs: http://ipodra.com/clk/kaitanyunnuodiao

American InterContinental University Online: http://didtal.com/clk/baizhuankanliumei

Regis University Online (MBA Programs): http://ilatpa.com/clk/ersolfmermanabung

University Alliance Schools: Accelerated degrees and flexible online courses with streaming video lectures http://elilip.com/clk/tuonongzangtuzhuai

American College of Computer & Information Sciences: Get the degree you need to advance your career...online at your convenience http://wesac.com/clk/solfglurtmataftatz

Saint Leo University Online: Accelerated Online Degree Programs: Business and Accounting, Computer Information, Criminal Justice, Liberal Arts. http://gartum.com/clk/yadenibonkiryudaibon

**Computer Colleges:** http://tinyurl.com/1nvm

"Learn New Skills and Increase Your Earning Power - With FREE Computer Training!"

\*\*\* Become a Member of Intelinfo.com \*\*\*

Our Members' Site contains the web's best computer and IT training resources and tutorials. This content is individually linked and presented in a way to expedite and facilitate your IT learning experience. We have done all the web research and presentation work for you so you can concentrate solely on your computer training. For a short FAQ, please see the end of this newsletter.

The total price to join as a member is only \$10 total for 2 months, \$18.50 for 4 months or \$25.50 for 6 months. The funds generated will assist us to help all those seeking IT education and application development training. Here's the link to see what's available on

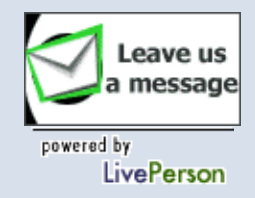

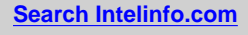

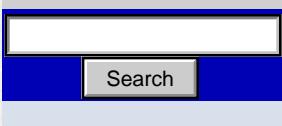

**[Site Map](http://search.freefind.com/find.html?id=9866038&pid=r&mode=ALL&t=s&query=&sitemap=Site+Map)**

**[What's New](http://search.freefind.com/find.html?id=9866038&w=0&p=0)**

<span id="page-3-0"></span>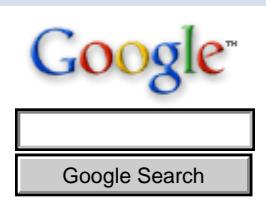

**⊙** Search Web

 $\Omega$  Search intelinfo.com

 $\Omega$  Search intelinfo ebiz

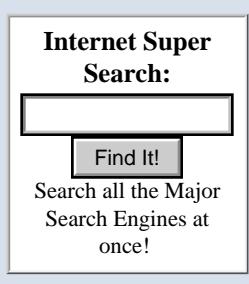

**Tell a Friend about this Site!** our member's site and to sign up: <http://www.intelinfo.com/sign-up/index.html>

\*\*\*\*\*\*\*\*\*\*\*\*\*\*\*\*\*\*\*\*\*\*\*\*\*\*\*\*\*\*\*\*\*\*\*\*\*\*\*\*\*\*\*\*\*\*\*\*\*\*\*\*\*\*\*\*\*\*\*\*

\*\*\* Free IT Training Materials and Books \*\*\* This section of our site contains over 2,000 free IT, computer and programming training resource links: [http://www.intelinfo.com/free\\_it\\_training\\_materials\\_and\\_books.html](http://www.intelinfo.com/free_it_training_materials_and_books.html)

\*\*\* Our Newly Researched Free Online Computer Training \*\*\* Containing over 12,000 free IT training and tutorial resources, this section of our site is available only to our newsletter subscribers and web site members: [http://www.intelinfo.com/newly\\_researched\\_free\\_training.html](http://www.intelinfo.com/newly_researched_free_training.html)

\*\*\* Free e-Book: "Understanding Computer Security" \*\*\* Our new e-book contains the best information from U.S. government agency computer security papers and guides and presents it in a coherent and understandable manner. My hope is that this e-book will make computer security easier to learn. Click here to receive your Free Copy: [http://intelinfo.hypermart.net/Understanding\\_Computer\\_Security.zip](http://intelinfo.hypermart.net/Understanding_Computer_Security.zip) (553 kb). When unzipped it is a windows executable.

## ============================================================ **2) The Best New Free I.T. Training & Tutorial Sites:**

============================================================

This section of our newsletter contains the best new free IT training and tutorial sites that we have found and researched in the last few weeks. These resources will be added to our Free IT Training & Courses page at<http://www.intelinfo.com/cat1.html,>our Free IT Tutorials and Guides page at<http://www.intelinfo.com/cat2.html,>or to our members' site.

Free E-Learning Courses: <http://www.elementk.com/e-learning/htm/freecourses.asp>

These free self-study courses are organized into lessons, which are then divided into modules. Several IT topics are offered including A+, Linux, Windows 2000, Photoshop, Dreamweaver, Access, and Cisco.

\*\*\*\*\*\*\*\*\*\*\*\*\*\*\*\*\*\*\*\*\*\*\*\*\*\*\*\*\*\*\*\*\*\*\*\*\*\*\*\*\*\*\*\*\*\*\*\*\*\*\*\*\*\*\*\*\*\*\*\*

CreativeProgrammers.com: <http://www.creativeprogrammers.com/>

This is a good site for programmers to share their technical expertise. You can learn computer programming through their many excellent articles, tutorials, and their source code repository.

\*\*\*\*\*\*\*\*\*\*\*\*\*\*\*\*\*\*\*\*\*\*\*\*\*\*\*\*\*\*\*\*\*\*\*\*\*\*\*\*\*\*\*\*\*\*\*\*\*\*\*\*\*\*\*\*\*\*\*\*

Introduction to Computer Programming: Java: <http://mode.lanl.k12.nm.us/~chierico/java.pdf>

This 35 page course gives you a great start with learning how to program in Java.

\*\*\*\*\*\*\*\*\*\*\*\*\*\*\*\*\*\*\*\*\*\*\*\*\*\*\*\*\*\*\*\*\*\*\*\*\*\*\*\*\*\*\*\*\*\*\*\*\*\*\*\*\*\*\*\*\*\*\*\*

A Tutorial for C++: [http://web.archive.org/web/.../ccpp/tutorial/tutorial.html](http://web.archive.org/web/20001011081152/http://www.cs.caltech.edu/~paolo/ccpp/tutorial/tutorial.html)

This tutorial is divided into two basic parts. The first three chapters describe the single address space constructs in CC++ ( par, parfor, spawn, atomic, and sync). The last four chapters describe the multiple address space constructs (processor objects, global

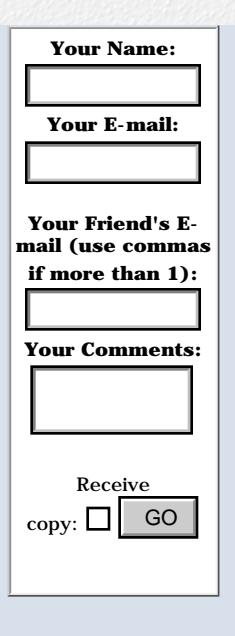

If you would like a Free Copy of our current IT Education & Training Newsletter without subscribing: Your email here Free Copy

Make us your homepage! (IE only)

pointers, and data transfer functions).

On-Line Training for HTML and CGI Programming: http://web.archive.org/web/.../tutorial/html.html

These tutorial pages are a little dated, but still will teach you good, basic techniques to code HTML, Forms, and CGI Scripts.

Sorting and Searching Algorithms, A Cookbook: http://epaperpress.com/sortsearch/index.html http://ciips.ee.uwa.edu.au/~morris/Year2/PLDS210/niemann/s\_man.htm

This is a collection of algorithms for sorting and searching. Descriptions are brief and intuitive, with just enough theory thrown in. Assumes you know C, and that you are familiar with concepts such as arrays and pointers. The first sections introduce basic data structures, notation, and several sorting algorithms. These are followed by techniques for implementing dictionaries, structures that allow efficient search, insert, and delete operations. The last section illustrates algorithms that sort data and implement dictionaries for very large files.

The Linux Tutorial: http://www.linux-tutorial.info/cgi-bin/display.pl?224&0&0&0&3

This site is a detailed introduction to Linux. It is based on the site owner's book, Linux User's Resource, with a great many additions.

Linux Terms and Man Pages: http://www.linuxselfhelp.com/linuxterms.html

Linux Terms, Commands and Programs, or Search for a Linux Man Page. And here is another site with a Linux Man Page search: http://linux.ctyme.com/

Fossil Lab: http://fossil.wpi.edu/

This site has several good Linux tutorials covering things such as Basic Commands, System Admin, Building A Kernel, Adding A System Call and Linux Module. Also look at the slides and exams with solutions here: http://www.cs.wpi.edu/~claypool/courses/3013-B01/ and course notes here: http://www.cs.wpi.edu/~cs4513/d01/.

Free and Open Courseware Posted by MIT: http://ocw.mit.edu

MIT announced a year ago they were planning to put the course materials for most of the MIT courses online for free public access. The first twenty courses are now available. These are not on-line courses, however, the class notes, activities, graphics, reading collections and agendas from the courses are accessible. MIT invites educators to draw upon these materials for their own curricula, and encourage students and learners to use the materials for self-study. Here are their first two computer science courses:

6.170-Laboratory in Software Engineering:

### http://ocw.mit.edu/6/6.170/f01/index.html

This is a a core electrical engineering computer science course having all of its course materials online: Lecture notes, all assignments, and past exams have been posted. In addition, there are a number of online resources, ranging from help guides to programming set by set instructions for assignments, and software tools for users.

15.053 Introduction to Optimization: http://ocw.mit.edu/15/15.053/s02/index.html

Teaches the theory and practice of optimization. This course will consider optimization models with applications to transportation, logistics, manufacturing, computer science, Ebusiness, project management, and finance.

Unified Modeling Language Tutorial in 7 Days: http://odl-skopje.etf.ukim.edu.mk/uml-help/

The goal of this course is to give you the basic knowledge about UML diagrams. It consists of 7 days, 4 days have theory material, and 3 days are practical using of learned theory.

Free Learning Resources from Perfectxml.com:

PerfectXML.com - Articles and Tutorials: http://www.perfectxml.com/Articles.asp

XML Quiz - 50 Questions to test your XML skills: http://www.perfectxml.com/Quiz/XMLQuiz.asp

XSLT Quiz - 35 Questions to test your XSLT skills: http://www.perfectxml.com/Quiz/XSLTQuiz.asp

Free Online Courses and Lessons from Oracle: http://otn.oracle.com/idevelop/online/courses/content.html

Free Training on Technology and Oracle Fundamentals, plus Advanced "How To" Lessons. View over 100 online video and audio classes covering technical topics in three broad areas:

- Technology Fundamentals (Java, SQL, XML)

- Oracle Fundamentals (Oracle9i, Application Server, Tools)

- Advanced "How-to" Sessions (a wide range of topics)

PL/SQL Coding Techniques Course from Oracle.com:

Part 1:

http://www.oracle.com/...shows\_id=501190&p\_win\_size=L150

Part 2:

http://www.oracle.com/...shows\_id=501191&p\_win\_size=L150

Part 3:

http://www.oracle.com/...shows\_id=501192&p\_win\_size=L150

Part 4:

http://www.oracle.com/...shows\_id=501193&p\_win\_size=L150

(referenced materials are not available)

Palm OS Programming: Expert Case Studies: http://www.palmos.com/dev/training/online/course p 3.html

This \$40 course is free until Dec. 31, 2002. Enroll here: http://www1.scotcrest.com/palmos/xt\_orderform\_additem.asp?sku=oltexpert-01

CertQuizzer.com: http://certquizzer.com/default.asp

Free certification practice tests for Microsoft MCSE, Cisco CCNA, C/C++, and Java.

Abuzz - Software Development: http://www.abuzz.com/category/software-development/home/prc/technology/

Questions about Java and  $C_{++}$ ? Need advice on product development? Through this site you can connect with other programmers, discus innovations in the field, and review current development strategies.

HP Invent Online: http://www.hp-partnersine.com/inventonline/index.html http://www.hp-partnersine.com/inventonline/hp archives.htm

Current and Archived Web Seminars, including best practices for web services development, voice interactive services, Linux for developers, and integrating management into the development life cycle.

New Free Video Lessons from CBT Nuggets:

Introduction to Using Linux: http://easylink.playstream.com/cbtnuggets/linux/intro\_1.wvx

Linux Essentials: http://easylink.playstream.com/cbtnuggets/linux/essentials.wvx

Cisco IOS Basics: http://easylink.playstream.com/cbtnuggets/cisco/ios\_basics.wvx

Intro to the OSI Reference Model: http://easylink.playstream.com/cbtnuggets/cisco/osi\_model.wvx

**ICMP** Essentials: http://easylink.playstream.com/cbtnuggets/cisco/icmp.wvx

LAN Switching: http://easylink.playstream.com/cbtnuggets/cisco/lan\_switching.wvx

**Excel Formulas:** http://easylink.playstream.com/cbtnuggets/mous/formulas.wvx

Customizing a Presentation in PowerPoint 2000: http://easylink.playstream.com/cbtnuggets/mous/customizing.wvx

Understanding IP Addressing: Everything You Ever Wanted To Know: http://web.archive.org/web/.../501302.html

This is a comprehensive one page training tutorial on IP Addressing.

Tutorials from Linksys:

**Networking Basics:** http://www.linksys.com/faqs/default.asp?fqid=16

Client-Server versus Peer-to-Peer: http://www.linksys.com/faqs/default.asp?fqid=17

All About Cables & Hubs: http://www.linksys.com/faqs/default.asp?fqid=18

How to Wire a Network: http://www.linksys.com/faqs/default.asp?fqid=20

Networking: The Big Picture: http://www.linksys.com/faqs/default.asp?fqid=21

Introduction to Fast Ethernet: http://www.linksys.com/faqs/default.asp?fqid=22

Learn About 100BaseFX Fiber: http://www.linksys.com/faqs/default.asp?fqid=30

What is a Switch?: http://www.linksys.com/faqs/default.asp?fqid=26

Free Computer Guides: http://www.handson.ca/guides.html

These tutorial pages cover computer networking and hardware. Also, four tutorials are offered here: http://www.handson.ca/tutorials.html

**Active Server Pages Tutorial:** http://msdn.microsoft.com/library/en-us/dnasp/html/asptutorial.asp

This two-module tutorial provides a step-by-step introduction to several ASP features. The tutorial shows how to build sample applications and demonstrates key concepts you'll need to understand when developing your own ASP pages. (11 printed pages)

25 ASP Tips to Improve Performance and Style: http://msdn.microsoft.com/library/en-us/dnasp/html/asptips.asp

This article presents tips for optimizing ASP applications and Visual Basic Scripting (VBScript).

<span id="page-7-0"></span>\_\_\_\_\_\_\_\_\_\_\_\_\_\_\_\_\_\_\_\_\_\_\_\_\_\_\_\_\_\_\_\_\_\_

## 3) New Free Computer IT Books, Publications & Book Sites:

Some of these web resources will be added to our Free IT Books page at http://www.intelinfo.com/free\_computer\_books.html and some will be added to our members site.

Everyday Linux: http://everydaylinux.com/

This Linux book will teach new users how to install and configure Linux and to get productive with Linux applications quickly. You'll go through the installation process and setting up GNOME and some of your hardware components, learning about how your computer operates and what you can do with it now that you're running Linux. Then you'll be presented with applications that you can install and use on your system, like the GIMP, Star Office, various games and other amusements, Internet applications, and many more.

The LPIC-2 Exam Prep: http://web.archive.org/web/20011019150431/scn.snow.nl/lpi/

This book teaches you Advanced Linux Administration and Linux Networking Administration to help you pass the Linux Professional Institute Certification (LPIC) Level 2 certification exams 201 and 202. (some of the 15 chapters are not online)

The Art of Electronic Publishing by Sandy Ressler: http://www.prenhall.com/electronic\_publishing/html/main.html

This book is a complete birds-eye view of the World Wide Web, Internet, and the technologies involved in creating electronic publications from them. This book provides you with background information and practical guidance on how to surf, view, and publish material for the Web,

Programming Ruby: The Pragmatic Programmer's Guide by David Thomas: http://www.rubycentral.com/book/

This book is a tutorial and reference for the Ruby programming language. The author states that when you use Ruby, and you'll write better code, be more productive, and enjoy programming more.

Principles of Object-Oriented Programming in Java 1.1: http://books.iuniverse.com/viewbooks.asp?isbn=1583482180&page=1

The Practical Guide to Effective, Efficient Program Design by James W. Cooper

Unleashing the Killer App: Digital Strategies for Market Dominance: http://www.killer-apps.com/contents/booktable1.html

This book focuses on how all businesses, even risk-averse old line organizations, have an opportunity 'not just to survive but to exploit dramatic changes' wrought in their markets by technology.

 $C_{++}$  Programming: http://www.pragsoft.com/cppbook/cppbook.zip

This 12 chapter book introduces  $C_{++}$  as an object-oriented programming language. No previous knowledge of C or any other programming language is assumed. Each new topic is presented so that it can be quickly grasped. Each chapter (in .doc format) ends with a list of exercises with answers in the appendix. Sample code is also provided. (388kb)

The Macmillan Visual  $C_{++}$  6 Frankenbook: http://saturn.med.nyu.edu/~hewz/html/vc6/index.html

This is an online compilation of sample chapters from best-selling books, providing tips on the Visual C++ environment, creating and designing dialog boxes and menus for your application, using and creating controls, and database programming. The goal of this Frankenbook is to provide answers and solutions to your questions and problems.

The Definitive Guide to Windows Installer Technology: http://www.wise.com/ebook

This eBook gives you an in-depth look at understanding this technology, its impact on your organization, and how to successfully integrate it into your application deployment and migration plans. Chapter 1 is currently available, and future chapters will be posted as they are written. (free registration required)

Guide to the Software Engineering Body of Knowledge: http://www.swebok.org/documents/Trial 1 00/Trial Version1 00 SWEBOK Guide.pdf

This is the current public version of the Guide to the Software Engineering Body of Knowledge. This Guide will seek to identify and describe that subset of the body of knowledge that is generally accepted, even though software engineers must be knowledgeable not only in software engineering, but also, of course, in other related disciplines.  $(219 \text{ pages}, 1.5 \text{ mb})$ 

Beyond Software Architecture: Creating and Sustaining Winning Solutions: http://www.lukehohmann.com/books/bizswarch

This book represents the insights the author has learned about creating winning software solutions in the context of a business. It will help you create and sustain winning solutions by focusing on the practical, nuts-and-bolts choices that must be made by the development team in a wide variety of areas.

Free Book Excerpts from vsdotnetguru.com: http://www.vsdotnetguru.com/

Some of the free chapters that are available on this site: Building Windows Forms, Peripheral and ActiveX Controls, Accessing XML Documents, Events and EventHandling, and Object Syntax.

Sample Book Chapters: http://www.programmersheaven.com/other/BookSamples/index.htm

Read free book chapters from these books: Professional Open Source Web Services,

Professional Apache Tomcat, Professional PHP4 XML, Beginning XSLT, Beginning XML, Professional JavaScript, and many .Net books.

## <span id="page-10-0"></span>4) University Computer Science Course Sites **Free to Browse and Study:**

These web sites will be added to our Free University IT Course Webs page at http://www.intelinfo.com/cat3.html

CS 265r. Database Systems: http://www.courses.fas.harvard.edu/~cs265/

This Harvard University database source covers: network, relational, and object-oriented database models, system architectures, transaction processing, system implementation, and SQL. Good lecture notes on database systems and administration are here: http://www.courses.fas.harvard.edu/~cs265/lectures/index.html

Lectures for Object-Oriented Programming and Design: http://st-www.cs.uiuc.edu/users/cs497/lectures.html

Learn to think in objects, to learn how to design flexible, reusable, maintainable objectoriented systems, and learn Smalltalk. After focusing on Smalltalk, the course then teaches designs, covering various design patterns and frameworks.

CEN 5035 Software Engineering: http://www.cise.ufl.edu/class/cen5035/

This course covers: Software Processes, Project Planning, Requirements, Prototyping, Architectural Design, Object Oriented Design, Software Testing, Software Change, Process Improvement, and more. Here are the lecture notes: http://www.cise.ufl.edu/class/cen5035/lecture notes.html

725-311-0 Data Structures and Data Management: http://www.cs.northwestern.edu/courses/cs311/

This course teaches the design, implementation, and analysis of abstract data types, data structures and their algorithms. Topics include: data and procedural abstraction, linked lists, stacks, queues, binary trees, searching, and sorting.

EE360P- Interfacing to Operating System: http://www.ece.utexas.edu/~valvano/EE360P/index.html

Very good notes and examples for learning about operating systems, introduction to IBM-PC hardware architecture,, interrupts, DMA, Real-time programming in C/C++, Process and processor management scheduling, Memory management, I/O device drivers, and File system management.

12.4AU1 Computer Graphics: http://www.cee.hw.ac.uk/~dml/cgonline/hyper00/header.html

A Course in three-dimensional Computer Graphics. Click on the Contents link to learn how to produce realistic images of three-dimensional scenes using Modeling, View Definition, and Rendering. Here is the introductory Computer Graphics course: http://www.ece.eps.hw.ac.uk/~dml/cgonline/hyper99/intro.html

<span id="page-11-0"></span>5) The Best Suggested Sites from our Website Users - Every month we feature the best suggested IT training and tutorial sites from our website visitors. Here are this month's sites:

Topstaging Software Tech: http://www.topstaging.com/down\_ITlectures.htm

IT Lectures and Slides about Computer Basics, Networking, E-Commerce, Oracle and Data Modeling.

ITPasszone.com: http://www.itpasszone.com/

This site has free practice certification exam questions with answers. And this page has more practice questions with answers: http://www.itpasszone.net/demos/

Help2Go.com:

Help2Go Computer Guides: http://www.help2go.com/cat.php?cat=1

Hardware Computer Guides: http://www.help2go.com/list.php?cat=3&sort=title

**Windows Computer Guides:** http://www.help2go.com/list.php?cat=5&sort=title

SAP Hints and Tips on Configuration and Abap/4 Programming: http://sapr3.tripod.com

Configuration modules on Material Management, Production Planning, Sales and Distribution, Financial, Controlling and Basis Components as well as ABAP/4 Programming. This following site also has some good free training materials for SAP's Human Resources (HR) Module: http://www.atomhr.com/know\_preview/index.htm

<span id="page-11-1"></span>6) New Computer & IT Training & Tutorial Link & Resource Sites:

These web sites will be added to our IT Links and Resources page at http://www.intelinfo.com/cat6.html

**BoxSource Network:** 

http://tutorials.boxsource.net/

This is a comprehensive hand-indexed computer reference network giving you a large free tutorial resource. Free tutorials ranging from programming in  $C, C++,$  and Java to Web page design, hardware, and more. Learn computer basics, or advanced computer topics.

IT Learning Materials: http://www.itlearningmaterials.com/

Free Online Training, Daily Updated News, Step by Step Internet Skills, a pretty good link and resource site.

The New MCSE WebZone: http://freespace.virgin.net/glynn.etherington/photo.htm

Has some good MCSE certification study and preparation web links.

**Computer Science Career Guide:** http://www.khake.com/page17.html

This site has a wealth of web resources to help with learning about many programming and IT subjects.

## <span id="page-12-0"></span>7) New Desktop and Office Application Training Sites:

These web sites will be added to of Free Office and Desktop Training page at http://www.intelinfo.com/office.html . Also, check out our expanded MS Office 2000 Free Training page here: http://www.intelinfo.com/office\_2000.html

uBid Tech Help: http://www.service911.com/ubid/more\_cl/1,,10+57,00.html

Lots and lots of free online MS Office and Desktop tutorials, video training, and FAQs.

Microsoft Access 2000 Tutorial: http://www.hanover.k12.va.us/ahs/MicrosoftTutorial/microsoft\_access\_2000\_tutorial.htm

Learn how to use the seven main components Access 2000: Tables, Forms, Reports, Queries, HTML Pages, Macros, and Modules.

Microsoft Project Tutorials:

5 Lesson MS Project Tutorial: http://www.stylusinc.net/ms\_project\_tutorial/lesson1.shtml

Microsoft Project 2000 tutorials, video training, and FAQs: http://www.service911.com/ubid/topic/1,,10+57+26167,00.html

Microsoft Project 2000 Articles:

### <http://office.microsoft.com/assistance/2000/ALproject.aspx>

Tips and Tricks for Microsoft Project 2000: <http://office.microsoft.com/assistance/2000/tipsproject.aspx>

Using Microsoft Project: <http://office.microsoft.com/assistance/9798/projht14.aspx>

\*\*\*\*\*\*\*\*\*\*\*\*\*\*\*\*\*\*\*\*\*\*\*\*\*\*\*\*\*\*\*\*\*\*\*\*\*\*\*\*\*\*\*\*\*\*\*\*\*\*\*\*\*\*\*\*\*\*\*\*

MS Office Training Tutorials from UIS.edu:

Beginning Word 2000: <http://www.uis.edu/ctl/training/handouts/begwd.pdf>

Intermediate Word 2000: <http://www.uis.edu/ctl/training/handouts/intwd.pdf>

Using Tables in Word 2000: <http://www.uis.edu/ctl/training/handouts/tables.pdf>

Mail Merge 2000: <http://www.uis.edu/ctl/training/handouts/merge.pdf>

Templates and Forms: <http://www.uis.edu/ctl/training/handouts/tempform.pdf>

Beginning PowerPoint 2000: <http://www.uis.edu/ctl/training/handouts/begpp.pdf>

Intermediate PowerPoint 2000: <http://www.uis.edu/ctl/training/handouts/intpp.pdf>

Database Design - Learn to design a database before constructing one: <http://www.uis.edu/ctl/training/handouts/databasedesign.pdf>

Beginning Access 2000:

<http://www.uis.edu/ctl/training/handouts/begaccess.pdf>

Covers creating tables, setting field properties, data entry, creating data entry forms, running simple and multiple criteria based queries, creating mailing labels, and creating reports

Intermediate Access 1: <http://www.uis.edu/ctl/training/handouts/intaccess1.pdf> Covers establishing relationships between tables of information and creating forms comprised of fields from several related tables.

Intermediate Access 2: <http://www.uis.edu/ctl/training/handouts/intaccess2.pdf> Covers importing form Excel, export to Excel, advanced queries and calculations.

============================================================ ============================================================

CTL Technology Training Access Tips: <http://www.uis.edu/ctl/training/tips/access.htm>

<span id="page-13-0"></span>**8) I.T. Sites Worth Mentioning:**

Soft-Central.net <http://www.soft-central.net/> Excellent free software programs to download.

The Top 20 Computer Security Risks: http://www.sans.org/top20/#index

Working together, the FBI, the SANS Institute and the NIPC have put together a consensus list of the 20 most critical Internet security vulnerabilities.

Decode Event IDs: http://www.eventid.net/

Windows Events Logs are a great troubleshooting resource but decoding those Event IDs can be tedious. This free site makes it way easier.

## <span id="page-14-0"></span>9) Frequently Asked Questions about Technical Training:

Each month Scott Turton will answer one of the frequently asked questions we receive about computer and IT training and career development.

November 2002 FAQ: Is there any way I can get a free use of your member site for a limited time?

Answer:

Yes, I will be sending out a special email message to all of our new sletter subscribers sometime during the month of November giving everyone free access to our member site via a special user ID and password. This will be good for about 5 days, giving you enough time to evaluate it and decide if it meets your needs.

**Scott Turton** Computer Education, Training & Tutorial Resources http://www.intelinfo.com

## <span id="page-14-1"></span>10) Please Support Our Training Mission

http://www.intelinfo.com/support.html

How You Can Support Our IT Training Mission

Please help support Intelinfo.com's Computer and IT Education and Training Mission by visiting our sponsors below. By doing so, you will be helping people who want to learn to use computers in an Information Technology career.

University of Phoenix Online: Advance your career: http://pontly.com/clk/aftauserafthepausulde

DeVry: Online degrees for working adults... http://iashel.com/clk/guntuanglangan

ITT Technical Institute: Choose from their many programs:

### http://ipodra.com/clk/kaitanyunnuodiao

The Chubb Institute: Get IT training to succeed in 5 months! http://burah.com/clk/zhaoduanqiegenyo

Search for IT Training: http://tinyurl.com/1nvg

**Computer Colleges:** http://tinyurl.com/1nvm

American College of Computer & Information Sciences: Get the degree you need to advance your career...online at your convenience http://wesac.com/clk/solfglurtmataftatz

Saint Leo University Online: Accelerated Online Degree Programs: Business and Accounting, Computer Information, Criminal Justice, Liberal Arts. http://gartum.com/clk/yadenibonkiryudaibon

**University Alliance Schools:** Accelerated degrees and flexible online courses with streaming video lectures http://elilip.com/clk/tuonongzangtuzhuai

American InterContinental University Online: http://didtal.com/clk/baizhuankanliumei

Regis University Online (MBA Programs): http://ilatpa.com/clk/ersolfmermanabung

Jacksonville University Online (RN to BSN Programs): http://ivibra.com/clk/niuxietudangshai

Animated Tour of Sessions.edu: http://tinyurl.com/2y89

Online Courses - eLearners.com: http://tinyurl.com/2y8a

eLearners.com is your key to online distance learning courses, degrees. Search 27,000+ online & distance learning courses, degrees, training programs and colleges.

---------------

\_\_\_\_\_\_\_\_\_\_\_\_\_\_\_\_\_\_\_

Computer Education, Training, & Tutorial Resources

http://www.intelinfo.com/ Free I.T. Training Now!

A free and member-based I.T. educational and training portal web site. We have compiled, categorized, described, and linked many, many sites that will be of keen interest to computer science students and instructors and others seeking free training and knowledge about computers. All areas are covered, from programming to systems administration to networking to the internet. You are able to study and learn all about computers and I.T. via Free training, courses, tutorials, books, guides, documentation, articles, tips, notes, and help. Also offered are free technical training tutorials co-branded with Beginners.uk.co. Check us out today.

Copyright Notice: Please note that all of the items hyperlinked are copyrighted by their authors and/or publishers. You are expected to look for, read, and adhere to such notices. Downloaded and online material is copyrighted whether or not a copyright notice is present.

============================================================

### <span id="page-16-0"></span>**\*\*\* Intelinfo.com's Member Site \*\*\*** <http://www.intelinfo.com/sign-up/index.html>

Our Members' Site contains the web's best computer and IT training resources and tutorials. This content is individually linked and presented in a way to expedite and facilitate your IT learning experience. We have done all the web research and presentation work for you so you can concentrate solely on your computer training.

Intelinfo.com Member Site FAQ:

1. Over half of the web sites and pages in our members site are not in the free section of our web site. The online training resources in our members' site are linked and laid out in a much more detailed fashion than those in the free section. This will save you time in finding all the best free training on the web.

2. If you use a credit card when joining, it will be billed by Verotel. When your membership period expires, you will be asked if you want to renew your membership, you will not be automatically charged another fee on your credit card or check.

3. You can also use PayPal to sign-up as a member of Intelinfo.com, just use this link:  $\langle$ [http://www.intelinfo.com/links/become\\_a\\_member.html>.](http://www.intelinfo.com/links/become_a_member.html>.) If you register to pay \$10.00 (for 2 months access) via PayPal using this method, simply tell us in the 'Special Instructions' what you want for your user name and password.

4. If your country is not listed in the drop-down list, please use 2checkout.com to register as an intelinfo.com site member using this link: <[http://www.intelinfo.com/links/intelinfo\\_member.html>.](http://www.intelinfo.com/links/intelinfo_member.html>.) I will then send you an email asking what you would like to use for your user name and password.

The total price to join our member's site is only \$10 total for 2 months, \$18.50 for 4 months, or \$25.50 for 6 months. The funds generated will assist us to help all those seeking IT education and application development training. Here's the link to see what's available on our member's site and to sign up: [<http://www.intelinfo.com/sign](http://www.intelinfo.com/sign-up/index.html>.)[up/index.html>.](http://www.intelinfo.com/sign-up/index.html>.) You can email Scott Turton with questions.

To Subscribe to this Free monthly Newsletter of Computer Education, Training, & Tutorial Resources simply send a blank email to this address: intelinfo-news@freeautobot.com (You will need to reply to a confirming email.)

============================================================ ============================================================

Or go to this web page: [http://www.intelinfo.com/newsletr\\_sub\\_unsub.html](http://www.intelinfo.com/newsletr_sub_unsub.html) To Unsubscribe from this Free monthly Newsletter of Computer Education, Training, & Tutorial Resources simply send a blank email to this address: mailto:intelinfo-request@freelists.org?subject=Unsubscribe (no need to confirm)

\_\_\_\_\_\_\_\_\_\_\_\_\_\_\_\_\_\_\_\_\_\_\_\_\_\_\_\_\_\_\_\_\_\_\_\_\_\_\_\_\_\_\_\_\_\_\_\_\_\_\_\_\_\_\_\_\_\_\_\_\_

Or go to this web page: [http://www.intelinfo.com/newsletr\\_sub\\_unsub.html](http://www.intelinfo.com/newsletr_sub_unsub.html)

Thank You! <http://www.intelinfo.com/>

*If you find any broken links, please notify webmaster at [scott\\_turton@intelinfo.com](mailto:scott_turton@intelinfo.com)*

 [Return to Top](#page-0-0) **Back to previous page** 

Select a Page:

## **Please Suggest a Computer Education, Training, or Tutorial Web Site Link for this Site**

If you know a good Computer Education, Training, or Tutorial web site that is not on this page please fill this form out with the address of the web site and we will post it. This will help everyone who is seeking to learn more about computers.

Please enter the name of the site, its address, and a short description of its contents. Thank you.

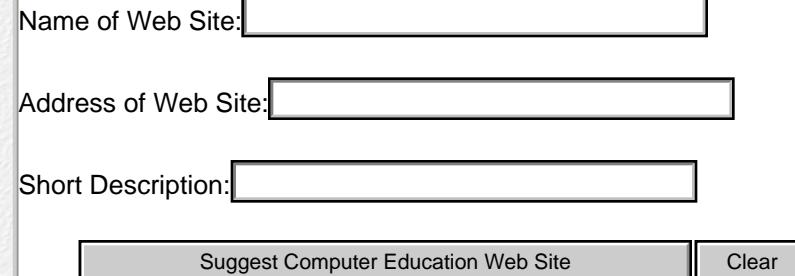

After clicking the Submit Computer Education Web Site button, please click your browser's back button to return to this page.

**[Please Help Support our Computer Education & Training Web Site](file:///C|/My_Stuff/Intelinfo_com/support.html)**

Please email questions or comments to Webmaster: [scott\\_turton@intelinfo.com](mailto:scott_turton@intelinfo.com)

All pages on this web site are Copyright 2001-2002 by Scott Turton

**This page was last updated on: undefined**

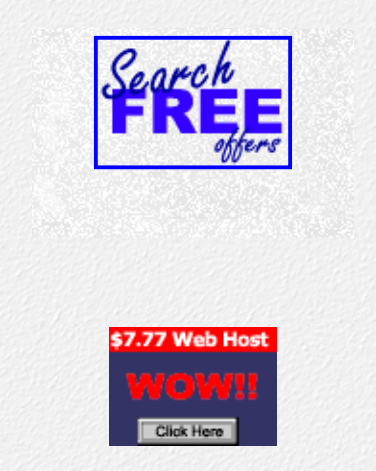

[Earn revenue from your site with WebSponsors.net](http://www.websponsors.com/cgi-bin/referral.cgi?username=intelinfo)

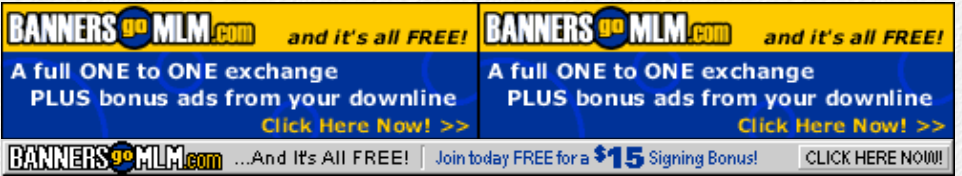